## SAP ABAP table TCJ1T {'Project Types'}

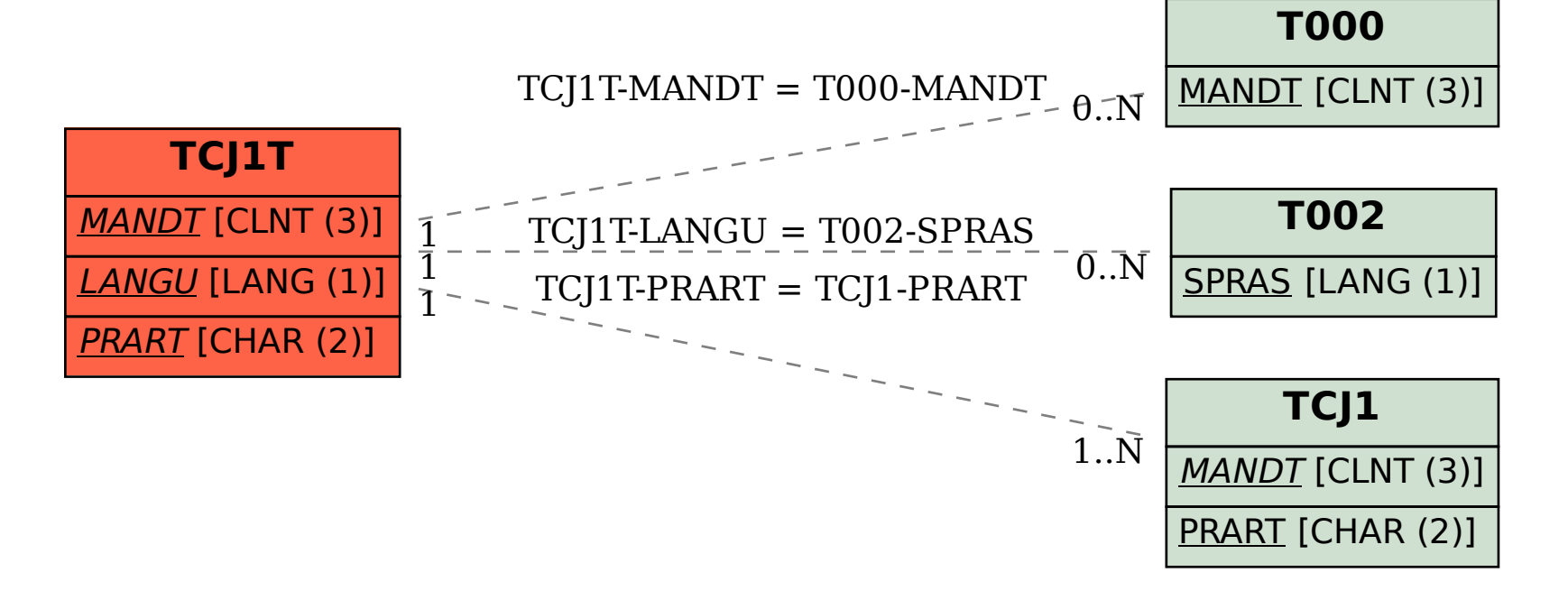